Em Busca de Maior Simplicidade e Confiabilidade no Processo de Integração de Código

> Paulo Borba Centro de Informática Universidade Federal de Pernambuco

> > [pauloborba.cin.ufpe.br](http://pauloborba.cin.ufpe.br)

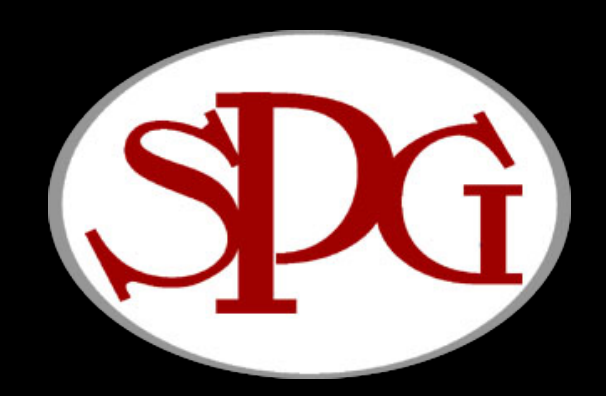

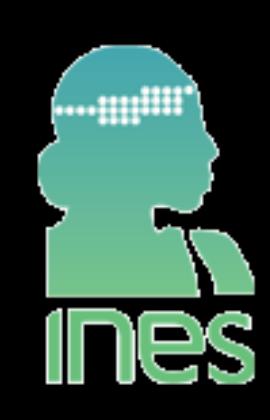

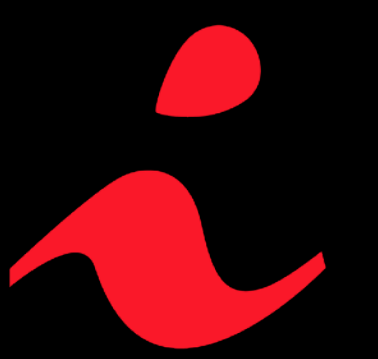

In Search of Greater Simplicity and Reliability for the Code Integration Process

> Paulo Borba Informatics Center Federal University of Pernambuco

> > [pauloborba.cin.ufpe.br](http://pauloborba.cin.ufpe.br)

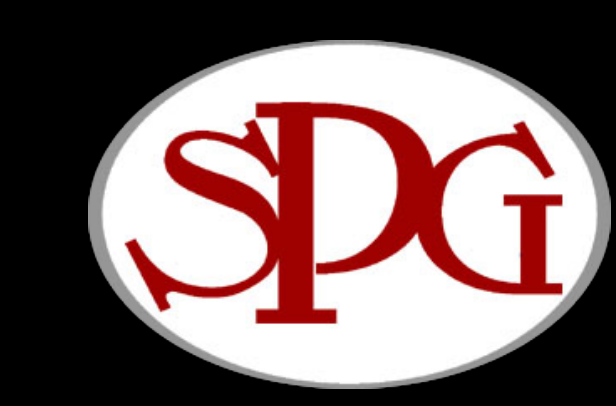

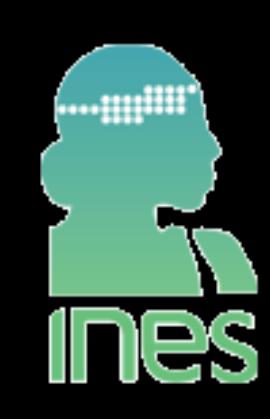

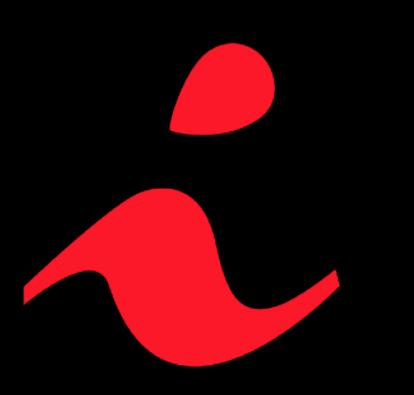

# Collaborative software development

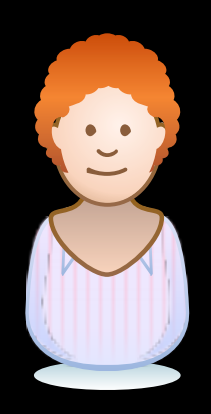

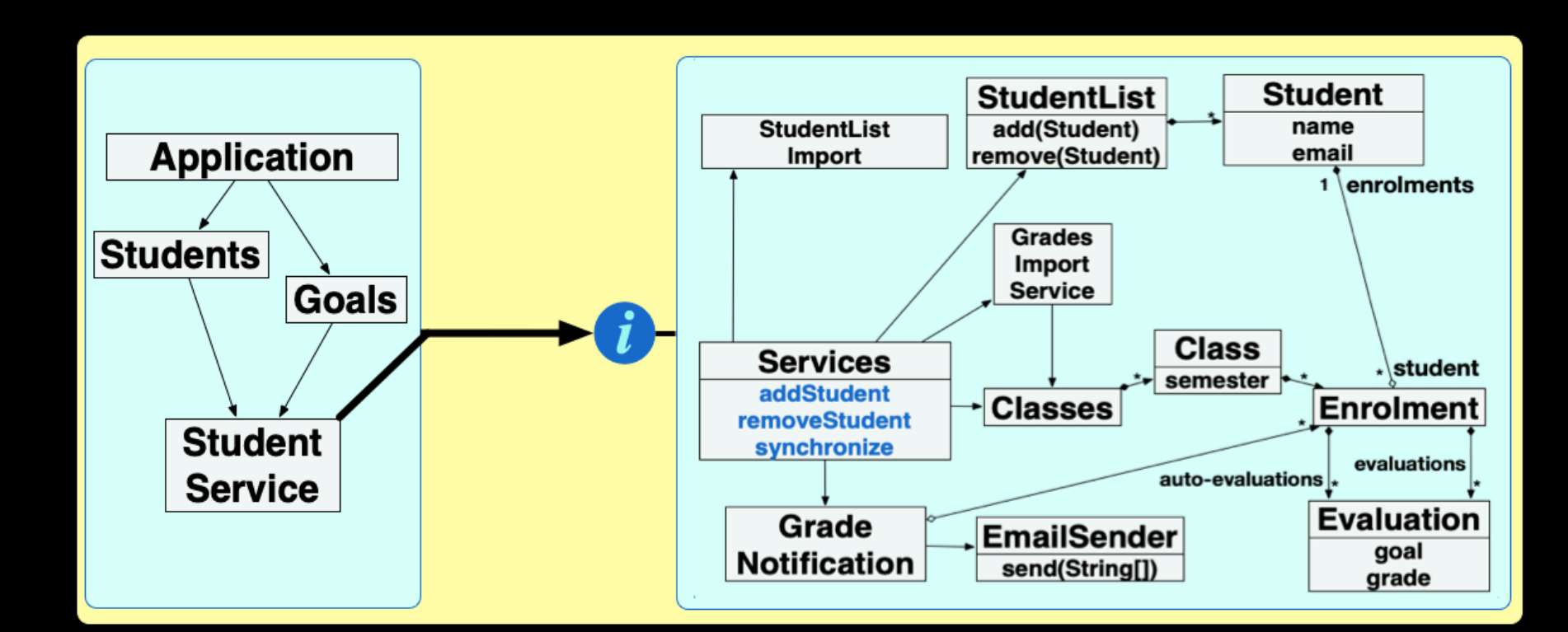

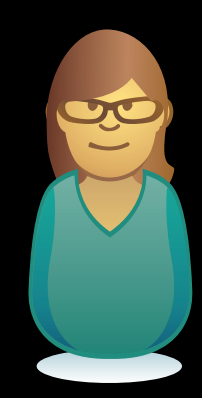

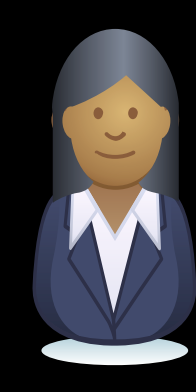

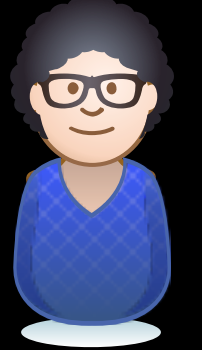

## Task structure is often derived from requirements structure

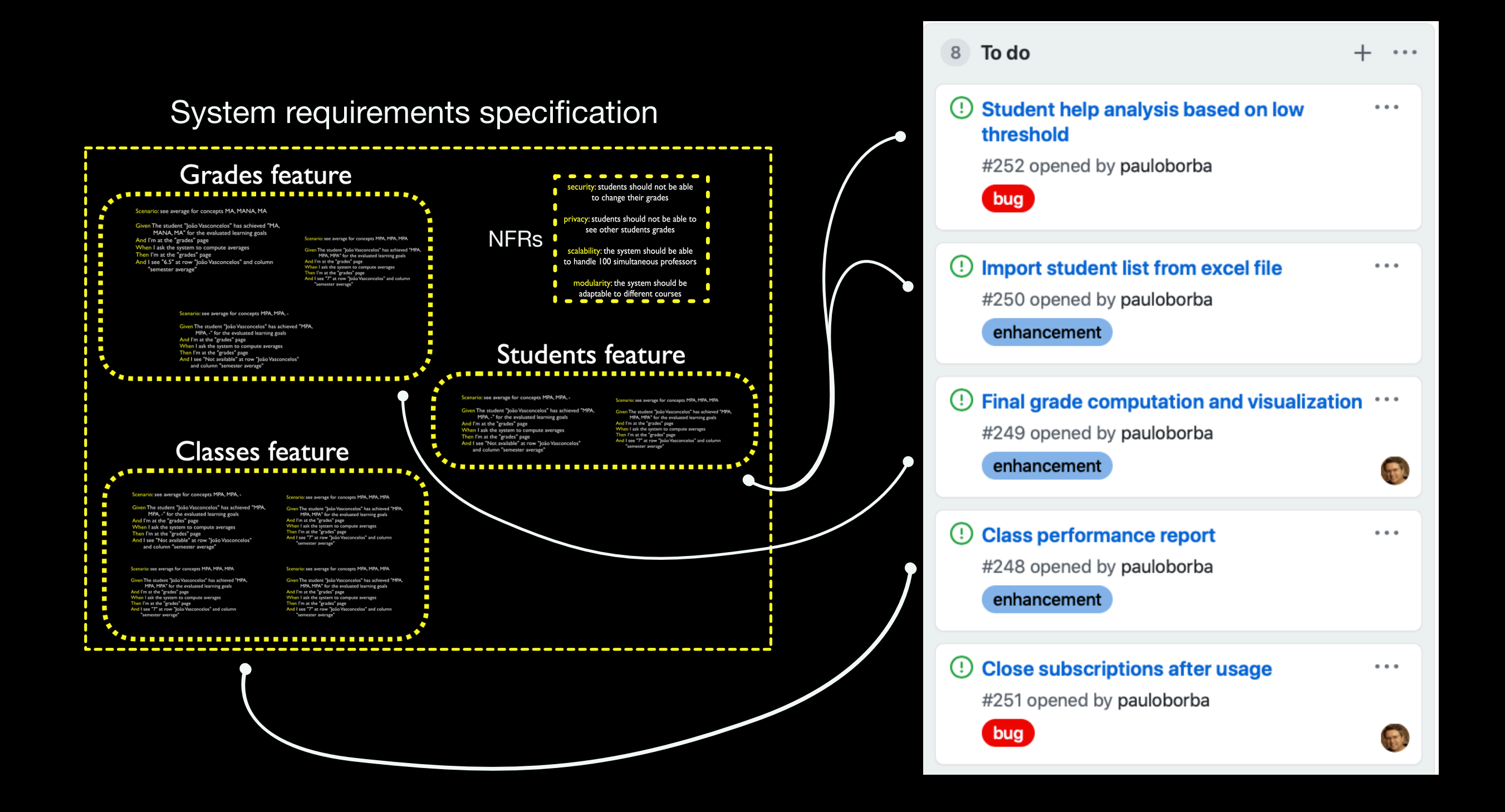

## Tasks are often crosscutting

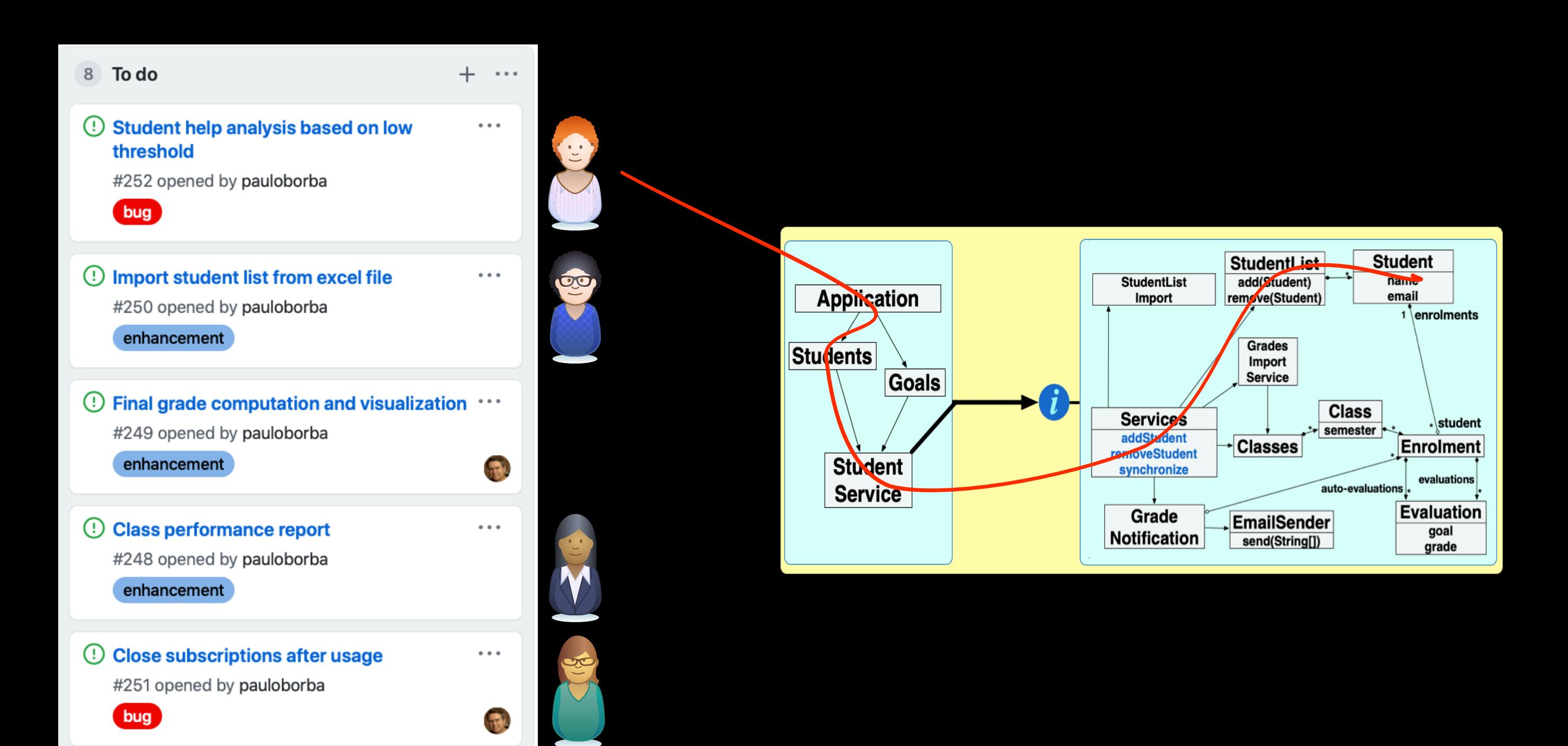

# Tasks might involve changing classes in common

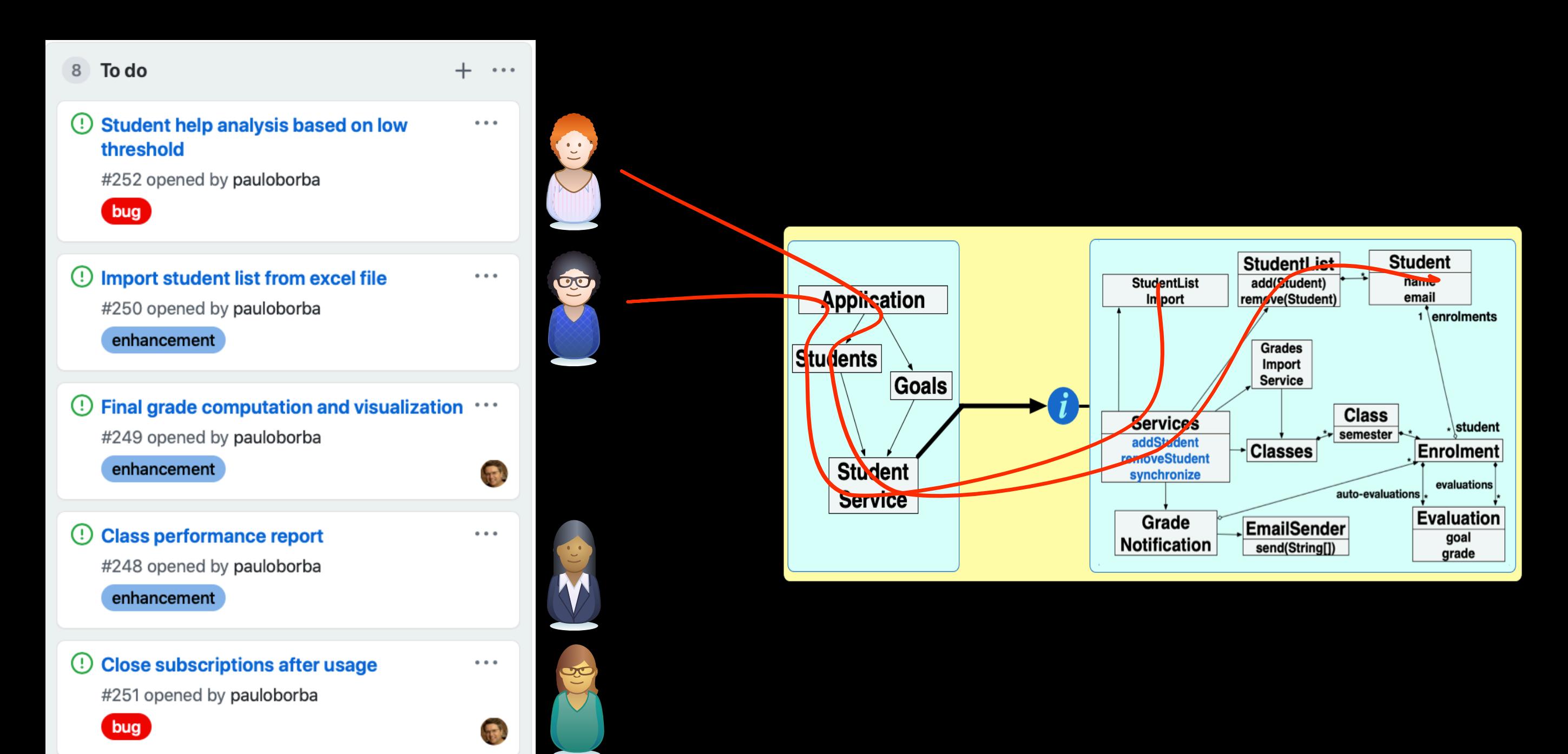

# Task structure often does not match code structure

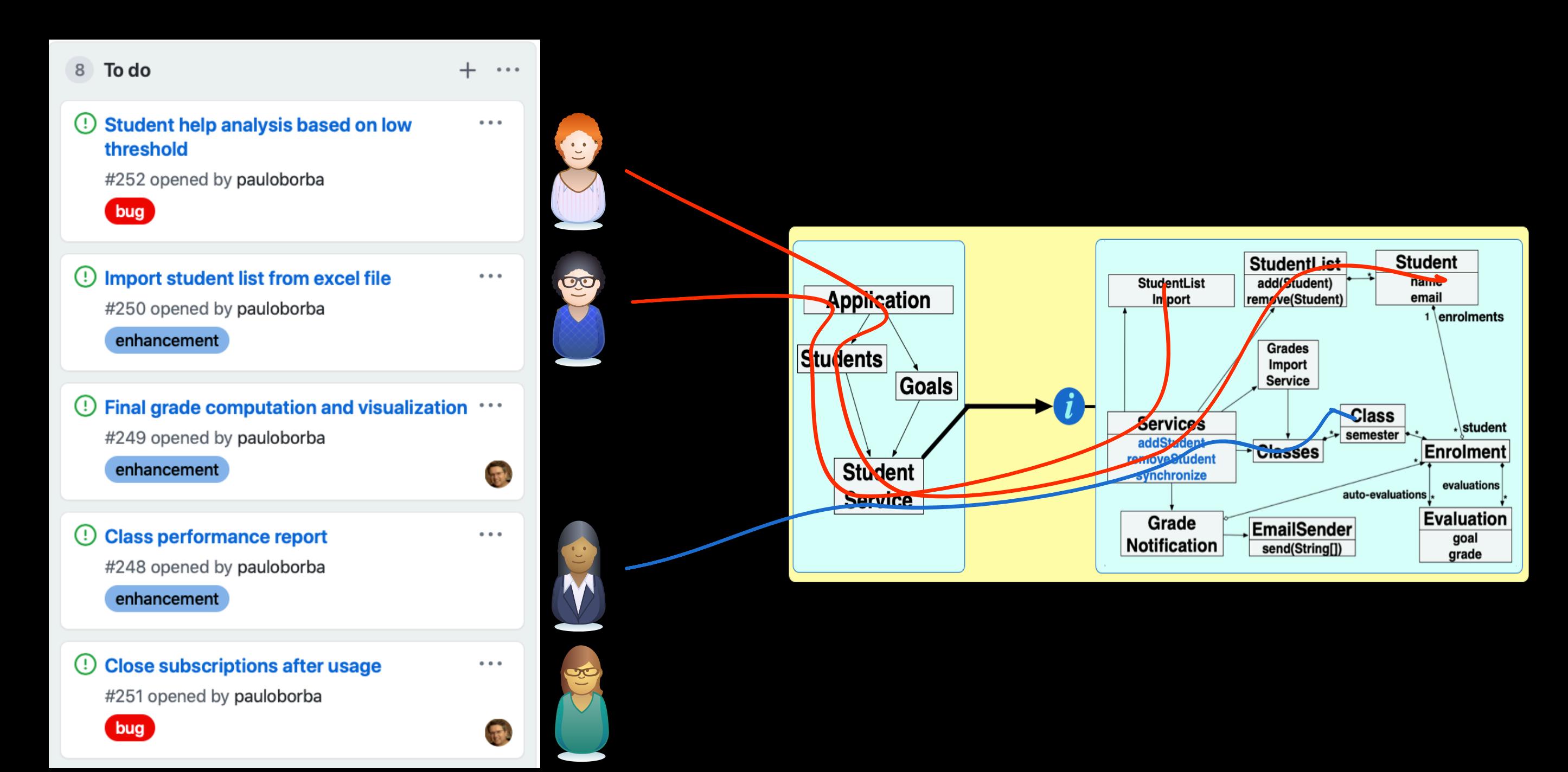

## Modular development is not always possible, no matter the investment in modularity

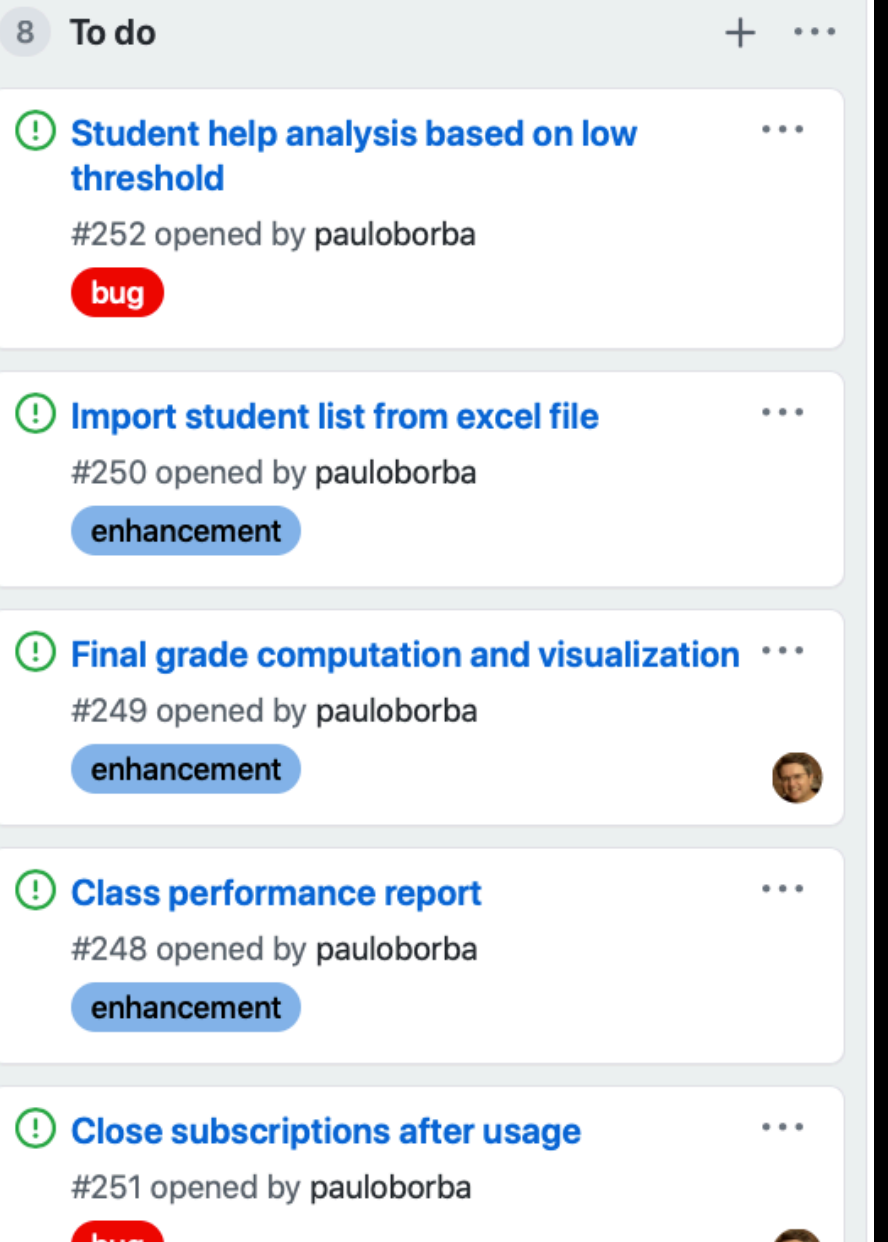

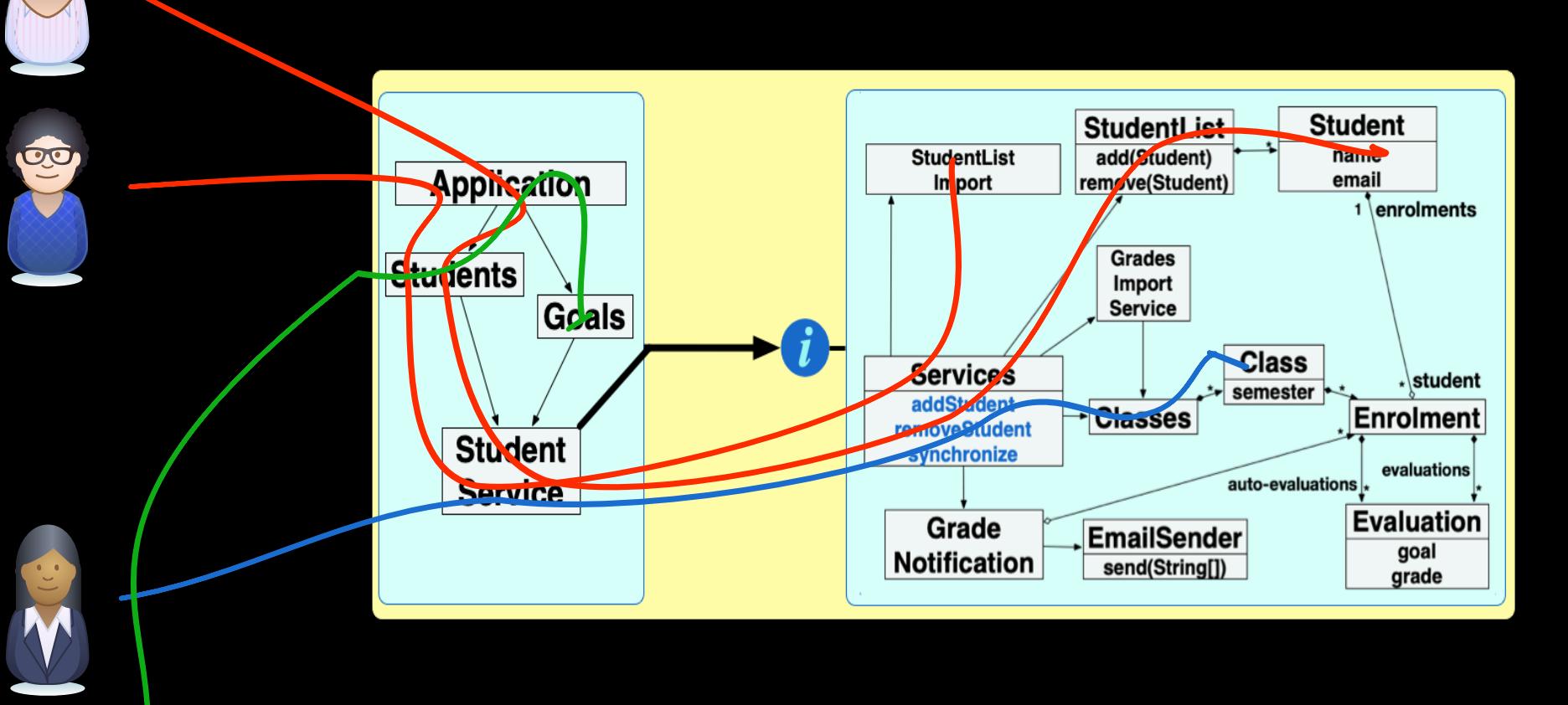

bug

# Different modular structures for different artifacts

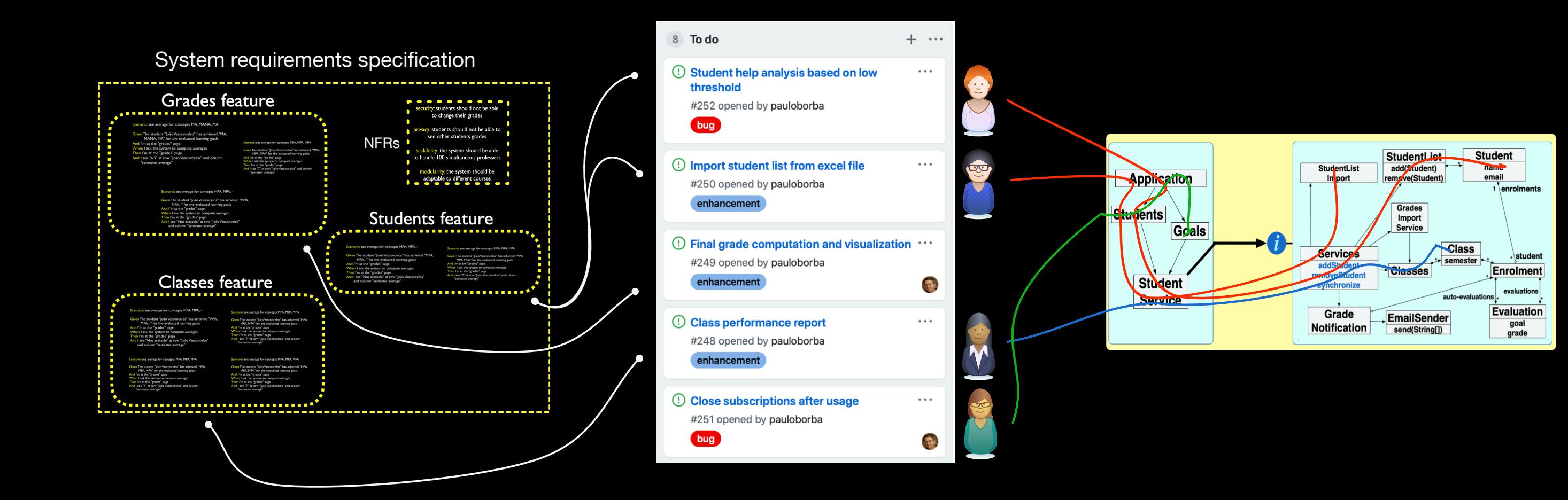

How to reconcile different modular structures with collaborative parallel development?

#### Improved code integration and merging

#### Modular development when interfaces are difficult to define

Modular feature development in Software Product Lines (feature interaction)

being exposed to software development pains

seeking feedback from excellent reviewers

talking to people with different background and views

### What could go wrong during code integration?

(assuming branching and merging is available)

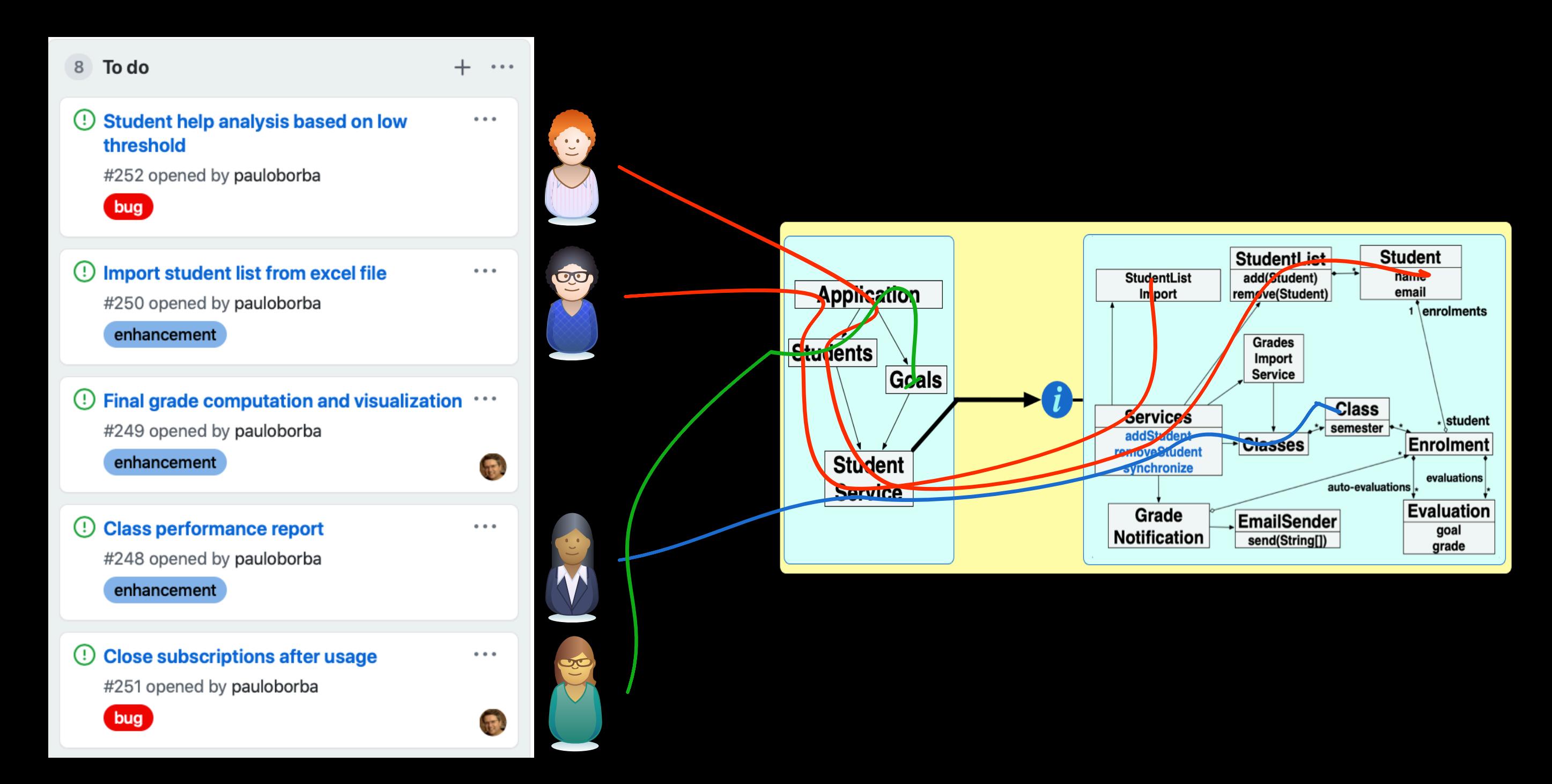

## Merge conflicts (textual conflicts)

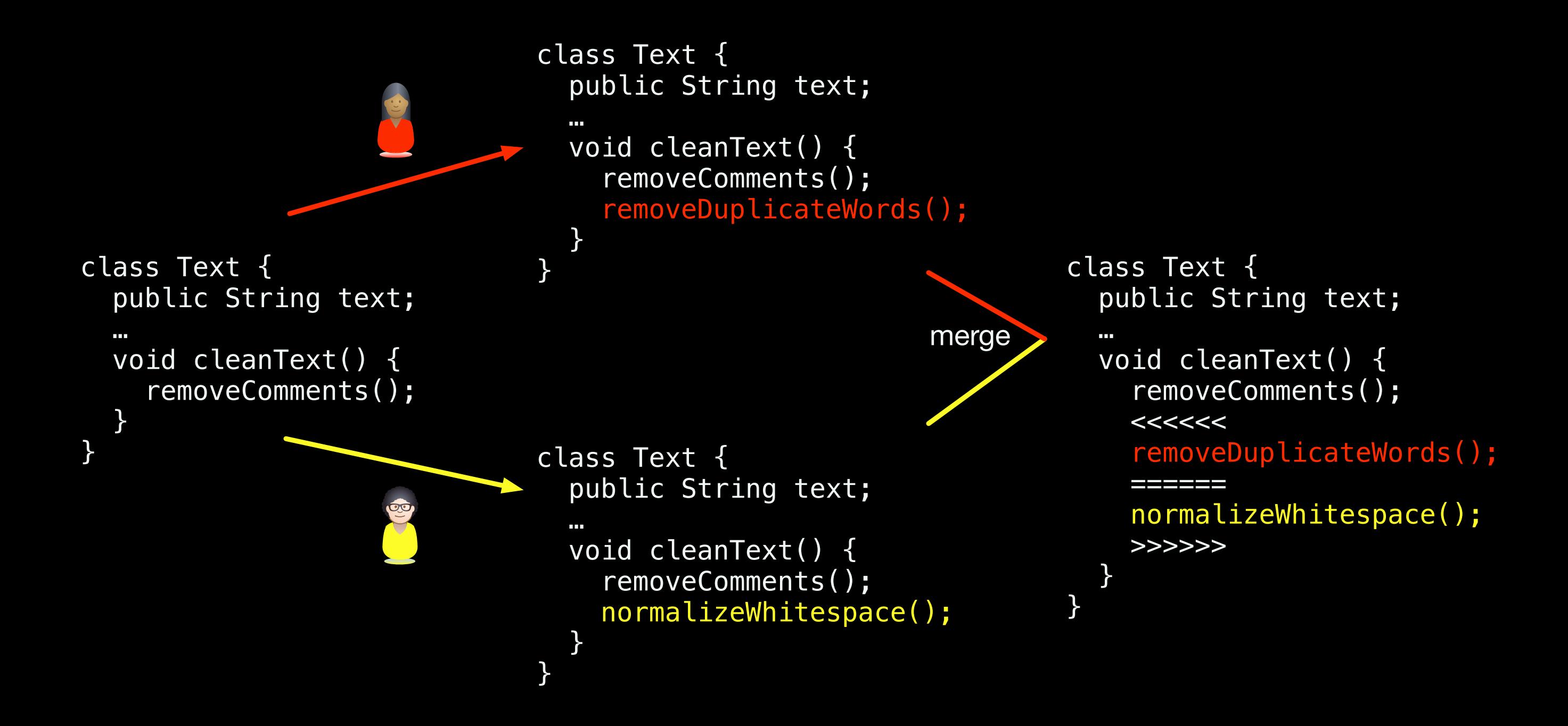

### occur in many merge SCENArios [Kasi&Sarma, Brun et al, Zimmermann]

# affect productivity and quality [Meyer et al]

# Avoiding merge conflicts at any cost…

- ‣ rushing to finish changes first
- ‣ partial check-ins
- ‣ continuous integration
- ‣ trunk-based development
- ▶ feature toggles and the need to avoid mere

by the need to avoid merge conflicts, but with drawbacks anyway

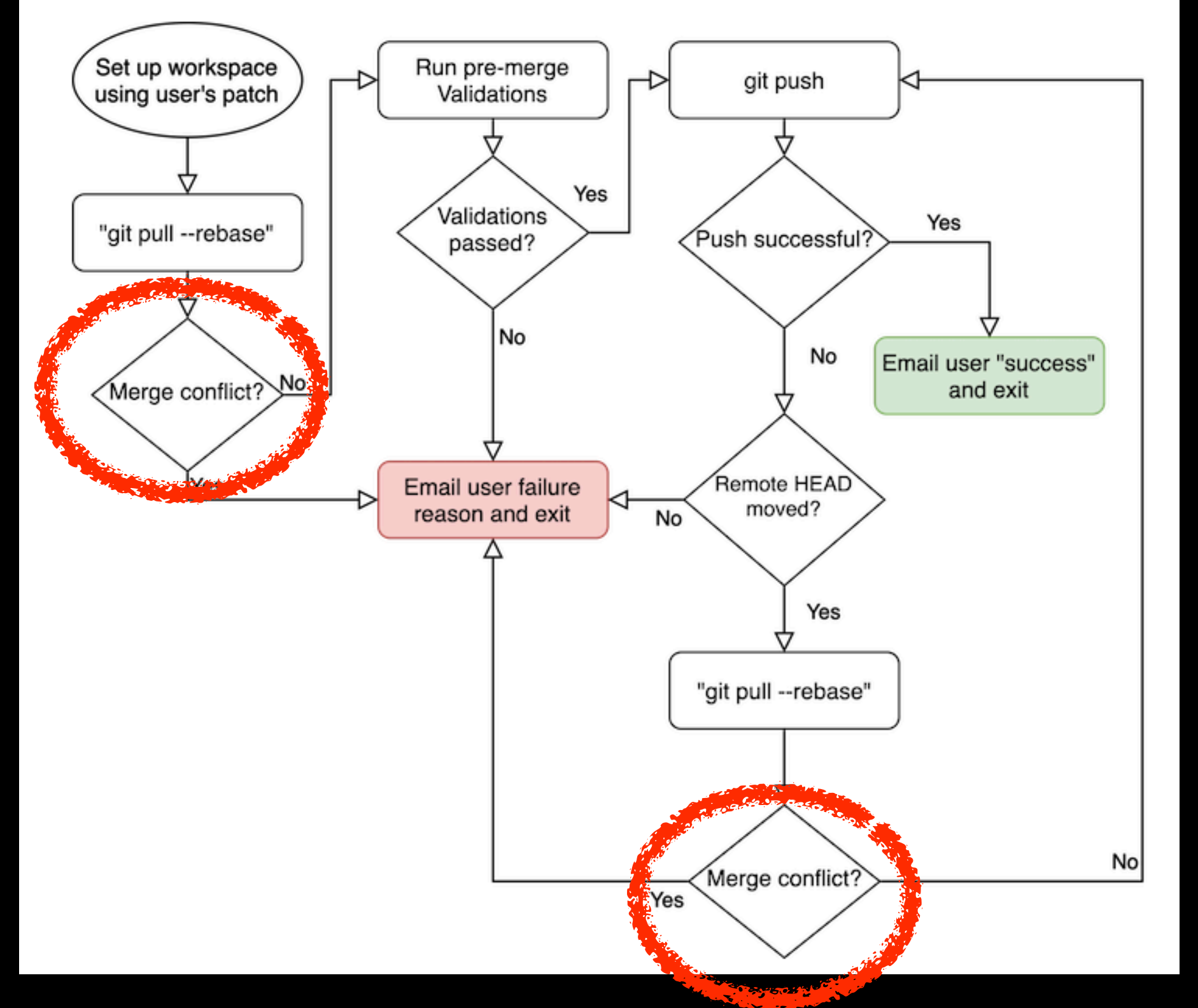

**Niket Parikh. How LinkedIn handles merging code in highvelocity repositories. April 2020. https://engineering.linkedin.com/blog/2020/continuous-integration**

The code integration process should be simpler and more reliable

### Developers waste time by manually resolving conflicts that could be automatically solved

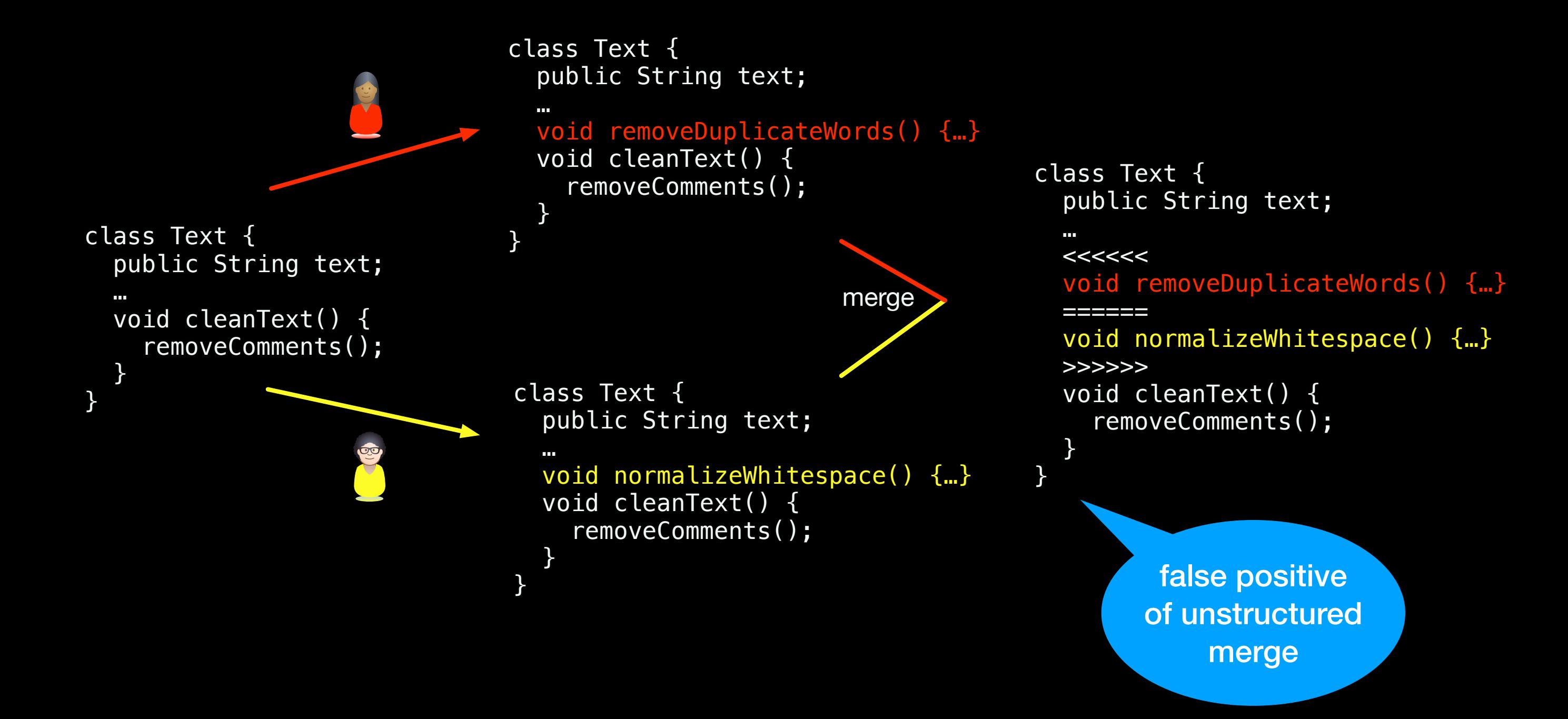

### Current merge tools might integrate conflicting changes without warning developers

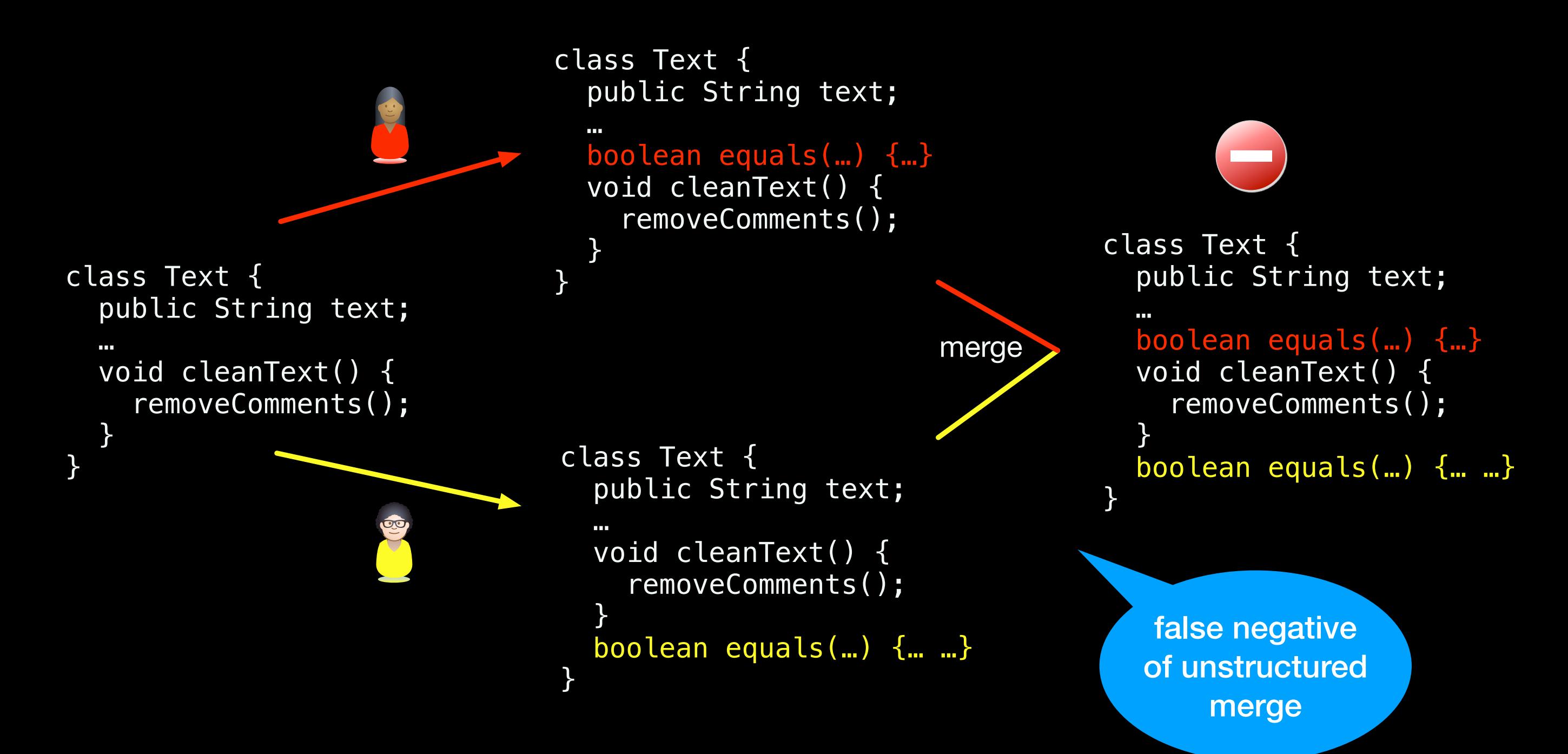

Structured and semistructured merge tools to the rescue

## Not clear for unstructured merge how to put together the textual changes

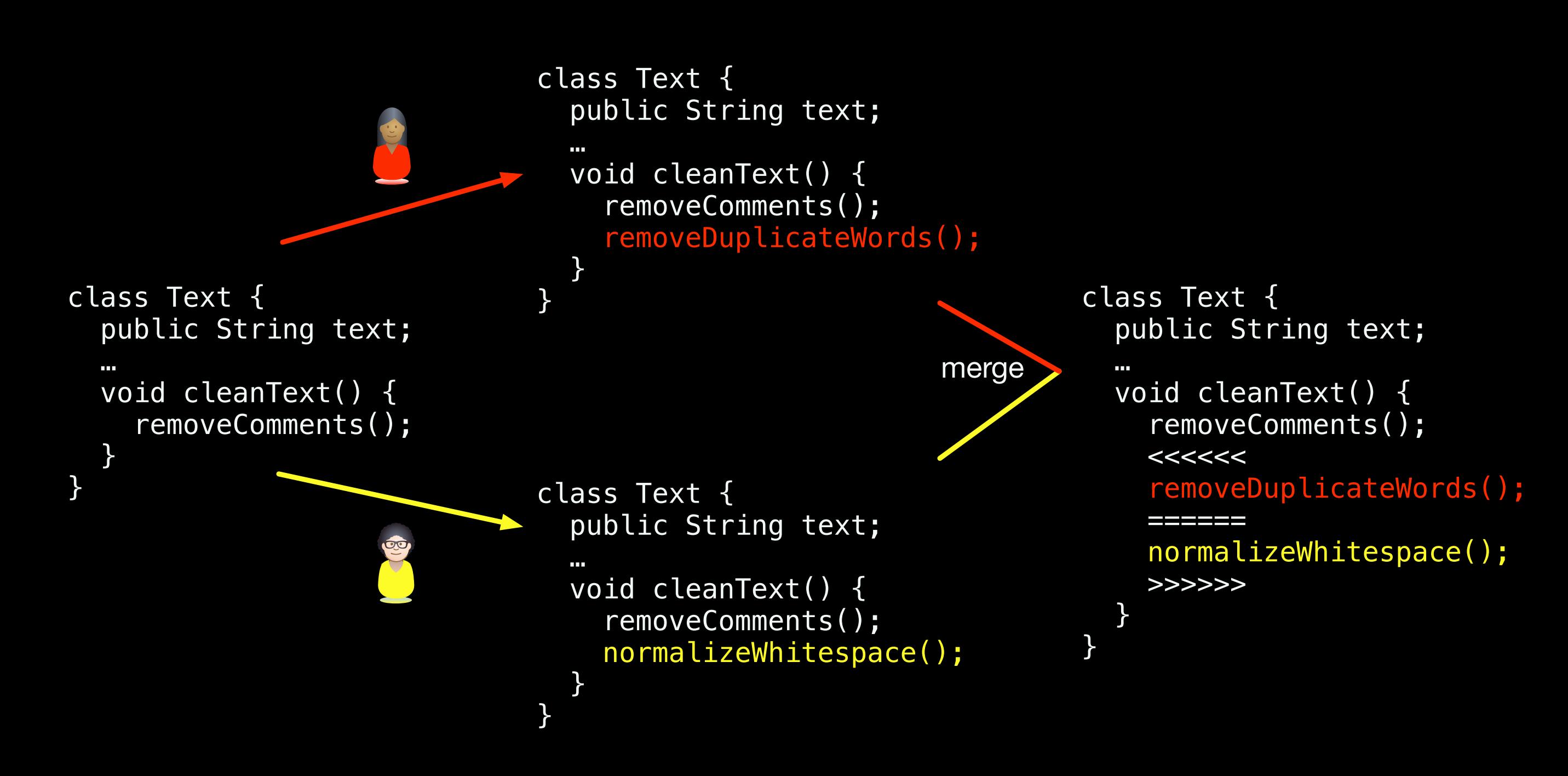

# Structured merge works with ASTs, not a sequence of lines

![](_page_21_Figure_1.jpeg)

# Structured merge tools timeline

![](_page_22_Figure_1.jpeg)

Documents. SCM 1991.

J. Buffenbarger. Syntactic Software Merging. SCM 1995.

S. Apel, J. Liebig, B. Brandl, C. Lengauer, and C. Kästner. Semistructured B. Westfechtel. Structure-Oriented Merging of Revisions of Software B. Westfechtel. Structure-Oriented Merging of Revisions of Software<br>Merge: Rethinking Merge in Revision Control Systems. ESEC/FSE 2011.

> S. Apel, O. Leßenich, and C. Lengauer. Structured Merge with Auto-Tuning: Balancing Precision and Performance. ASE 2012.

# Semistructured merge works with partial ASTs

![](_page_23_Figure_1.jpeg)

method bodies are represented as strings

# Evidence only about the reduction of reported conflicts

 $(34\% \pm 21\%, 39\%)$   $(62\% \pm 24\%, 71\% \pm 30\%)$ 

![](_page_24_Figure_2.jpeg)

## Integration effort reduction? Integration correctness impact?

![](_page_25_Figure_1.jpeg)

### A more comprehensive evaluation is not fully favourable for semistructured merge (34,030 merges from 50 open source projects)

FSTMerge reports less false positives (34%) than unstructured merge tools. Easier to analyze and resolve.

#### No evidence that FSTMerge leads to fewer false negatives.

Harder to detect and resolve.

not uniformly across projects

![](_page_27_Picture_0.jpeg)

![](_page_27_Picture_1.jpeg)

s3m: an improved semistructured merge tool for Java

s3m reports less conflicts (51%)

no additional false positives

at least 8% fewer false negatives

not prohibitively slower  $(32x, < 1s$  in 80% of the scenarios,  $> 5s$  in only 2%) But the benefits do not generalize, as strongly, to Javascript (10,345 merges from 50 projects)

s3m reports less conflicts (6%)

fewer false positives (87%) without compromising correctness (1 FN)

commutative and non-commutative elements at the same syntactic level

```
if ((window.onanimationend === undefined) && (window.onwebkitanimationend
  CSS PREFIX = '-webkit-';
  ANIMATION_PROP = 'WebkitAnimation';
  ANIMATIONEND_EVENT = 'webkitAnimationEnd animationend';
} else {
  ANIMATION_PROP = 'animation';ANIMATIONEND_EVENT = 'animationend';\rightarrowvar DURATION_KEY = 'Duration';
var PROPERTY KEY = 'Property';var DELAY_KEY = 'Delay';
var TIMING_KEY = 'TimingFunction';
var ANIMATION_ITERATION_COUNT_KEY = 'IterationCount';
var ANIMATION_PLAYSTATE_KEY = 'PlayState';
var SAFE_FAST_FORWARD_DURATION_VALUE = 9999;
var ANIMATION_DELAY_PROP = ANIMATION_PROP + DELAY_KEY;
var ANIMATION_DURATION_PROP = ANIMATION_PROP + DURATION_KEY;
var TRANSITION DELAY PROP = TRANSITION PROP + DELAY KEY;
var TRANSITION_DURATION_PROP = TRANSITION_PROP + DURATION_KEY;
var ngMinErr = angular. $$minErr('ng');function assertArg(arg, name, reason) {
  if (!arg) \{throw ngMinErr('areq', 'Argument \'{0}\' is \{1\}', (name || '?'), (rea
  \mathcal{F}return arg;
\mathcal{F}function concatWithSpace(a,b) {
  if (!a) return b:if (!b) return a:
  return a + ' ' + b;
\}var helpers = \{blockTransitions: function(node, duration) {
    // we use a negative delay value since it performs blocking
    // yet it doesn't kill any existing transitions running on the
    // same element which makes this safe for class-based animations
    var value = duration ? '-' + duration + 's' : '';
    applyInlineStyle(node, [TRANSITION_DELAY_PROP, value]);
    return [TRANSITION_DELAY_PROP, value];
  \mathcal{F}
```
#### statement

#### statement

#### statement

#### declaration

#### declaration

#### statement

```
\};
```
### More structure does not always improve merge accuracy (43,509 merges from more than 500 projects)

#### tools do not often differ  $(24\%$  of the  $\sim$ 1K scenarios with conflicts)

### semistructured merge reports more false positives (9x, 36)

### structured merge has more false negatives (8x, 39)

G. Cavalcanti, P. Borba, G. Seibt, S. Apel. The Impact of Structure on Software Merging: Semistructured versus Structured Merge. ASE 2019.

![](_page_32_Figure_0.jpeg)

![](_page_32_Picture_1.jpeg)

Combining merge strategies and avoiding consecutive line conflicts show promising results

G. Seibt, F. Heck, G. Cavalcanti, P. Borba, S. Apel. Leveraging Structure in Software Merge: An Empirical Study. Submitted for publication, 2020.

![](_page_34_Figure_0.jpeg)

Replication data and materials

#### Solid available implementations

The right collaborations (excellent researchers)

understanding the community you should be involved

# Helping people focus on the merge conflicts that really matter!

help needed and wanted!

![](_page_35_Picture_2.jpeg)

**http://is.gd/lSOeN7**

But there are code integration problems beyond unnecessary merge conflicts…

# Build conflicts

#### (static semantics/syntactic conflicts)

![](_page_37_Figure_2.jpeg)

## Understanding and automatically resolving build conflicts

(57,065 merges from 451 Java projects with Travis CI)

#### **6 conflict patterns**

#### **unavailable symbol is the most common (65%)**

#### **17 resolutions patterns**

#### **build conflict repair tool covering 3 patterns**

![](_page_38_Picture_6.jpeg)

**https://is.gd/TJnNcc**

L. Da Silva. Detecting, Understanding and Resolving Build and Test Conflicts. ICSE Poster 2019.

L. Da Silva, P. Borba , A. Pires. Build Conflicts in The Wild. Submitted for publication, 2020.

These are caused by syntactic or static semantics incompatibilities

But not as bad as dynamic semantic incompatibilities (test or production conflicts)

# Test or production conflicts

(dynamic semantics conflicts)

![](_page_41_Figure_2.jpeg)

```
 class Text {
     public String text;
…
     void cleanText() {
       normalizeWhitespace();
       removeComments(); 
       removeDuplicateWords();
 } 
 }
```

```
resulting text has 
  no duplicate 
  whitespace
```
resulting text has no duplicate words

```
Text t = new Text();
t.text = "the<sub>l</sub>.the<sub>l</sub>.dog";t.cleanText();
assertTrue(t.noDuplicateWhiteSpace());
FAILS!
```
Current merge tools are oblivious to the semantics of the code changes that they integrate

Missed conflicts are hardly detected by project tests or code reviews, and end up escaping to system users

> hard to understand the underlying causes and fix the code

We need smart semantic merge tools to detect and resolve dynamic semantic conflicts

But what exactly is a dynamic semantics conflict?

Unintended interference between integrated developers changes

G. Cavalcanti, P. Borba, P. Accioly. Evaluating and Improving Semistructured Merge. OOPSLA 2017.

# But what exactly is interference?

Behavior of the integrated changes does not preserve the intended behavior of the individual changes

S. Horwitz, J. Prins, and T. Reps. Integrating Noninterfering Versions of Programs. TOPLAS 1989 (POPL 1988).<br>Security Models. IEEE SSP 1982.

Security Models. IEEE SSP 1982.

#### {true}

normalizeWhitespace(); removeComments();

{no duplicate whitespace}

#### {true}

removeComments(); removeDuplicateWords();

{no duplicate words}

![](_page_50_Figure_6.jpeg)

#### {true && true}

normalizeWhitespace(); removeComments(); removeDuplicateWords();

{no duplicate whitespace && no duplicate words}

 A {postA}

{preA}

{preB}

B

{postB}

![](_page_51_Picture_4.jpeg)

{preA && preB} merge(A,B) {postA && postB} Approximations for automatically detecting interference (and semantic conflicts)?

# Detecting semantic conflicts with testing

# Tests as partial specifications of changes

#### {true}

normalizeWhitespace(); removeComments();

{no duplicate whitespace}

Text  $t = new Text()$ ; t.text = "the\_the\_\_dog";

t.cleanText();

assertTrue(t.noDuplicateWhiteSpace());

![](_page_55_Figure_0.jpeg)

![](_page_56_Figure_0.jpeg)

assertFalse(t.noDuplicateWhiteSpace());

t.cleanText(); assertFalse(t.noDuplicateWhiteSpace()); t.cleanText(); assertFalse(t.noDuplicateWhiteSpace());

![](_page_57_Figure_0.jpeg)

Test based semantic merge

![](_page_58_Figure_1.jpeg)

# Challenges

- Useful if project tests do not often detect interference
- Differential testing can play the role of specifications only if changes do not affect interfaces
- Test generation tools are often too limited for industry strength projects (impact on FNs)
- FPs could be a problem too in our context

Detecting semantic conflicts with static analysis

## Building and comparing 4 SDGS

D. Binkley, S. Horwitz, T. Reps. Program Integration for Languages with Procedural Calls. TOSEM 1995.

![](_page_61_Figure_2.jpeg)

Information flow (between developers changes) analysis implementation, for a single SDG, is very slow

![](_page_62_Figure_1.jpeg)

R. Barros Filho, P. Borba. Semantic conflict detection with information flow analysis. 2020.

# Is there a reasonably accurate and lightweight approximation?

# Detecting data flow between developers changes

![](_page_64_Figure_1.jpeg)

command, or vice-versa, indicates interference risk

## Detecting data flow confluence from developers changes

 class Text { String text; int words; int spaces; … int countFixes() { countDupWhitespace(); countComments(); countDupWords(); return spaces + words;

}

paths from yellow and red commands to a common target indicates interference risk

## Detecting overriding assignments involving developers changes

 class Text { String text;  $\rightarrow$  int fixes;  $\leftarrow$ 

}

}

 … int countFixes() { countDupWhitespace(); countComments(); countDupWords(); return fixes;

> write paths, without intermediate assignments, to a common target indicates interference risk

#### Improved code integration and merging

#### Semantic interference, static analysis

Formal notions of specifications and refinement (behavior preservation)

industry is a partner not an idol or oracle

work on what industry needs, not what it wants

be careful with proxies and the wrong incentives

learn different research tools along the way

# Acknowledgments

![](_page_68_Picture_1.jpeg)

![](_page_68_Picture_2.jpeg)

![](_page_68_Picture_3.jpeg)

![](_page_68_Picture_4.jpeg)

![](_page_68_Picture_5.jpeg)

![](_page_68_Picture_6.jpeg)

Guilherme Cavalcanti Alberto Trindade João Coutinho Sven Apel Paola Accioly Léuson Silva

![](_page_68_Picture_8.jpeg)

![](_page_68_Picture_9.jpeg)

![](_page_68_Picture_11.jpeg)

![](_page_68_Picture_12.jpeg)

Rafael Alves João Moisakis Thorsten Berger Rodrigo Bonifácio Galileu Santos

![](_page_68_Picture_17.jpeg)

![](_page_68_Picture_18.jpeg)

![](_page_68_Picture_19.jpeg)

![](_page_68_Picture_20.jpeg)

**Matheus Barbosa Roberto Barros Marcela Cunha Klissiomara Dias Thaís Burity** 

![](_page_68_Picture_23.jpeg)

![](_page_68_Picture_24.jpeg)

![](_page_68_Picture_25.jpeg)

# Questions?

#### Paulo Borba Centro de Informática Universidade Federal de Pernambuco

[pauloborba.cin.ufpe.br](http://pauloborba.cin.ufpe.br)

![](_page_69_Picture_3.jpeg)

![](_page_69_Picture_4.jpeg)

![](_page_69_Picture_5.jpeg)